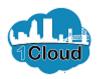

| CTTY OF JACKSONVILLE         | ۵ | JD ~ |
|------------------------------|---|------|
| Good afternoon, John Doe!    |   |      |
| Supplier Portal Tools Others |   |      |
|                              |   |      |
| Supplier Portal              |   |      |
| Things to Finish             |   |      |
| Assigned to Me               |   | ~    |

By completing this topic, you will be able to Create and Submit PO Matched Invoices in the Supplier Portal.

| 1TY OF JACKSONVILLE   |              | â D | JD ~ |
|-----------------------|--------------|-----|------|
| Good afternoor        | n, John Doe! |     |      |
| Supplier Portal Tools | Others       |     |      |
| APPS                  |              |     |      |
| Supplier Portal       |              |     |      |
| Things to Finish      |              |     |      |
| Assigned to Me        |              |     |      |

Step 1

Click the Supplier Portal tile.

| CITY OF JACKSONVILLE                                                                                                    |                                                                                    | â | 0 | JD ~ ^ |
|----------------------------------------------------------------------------------------------------|------------------------------------------------------------------------------------|---|---|--------|
| Supplier Portal                                                                                                    |                                                                                    |   |   |        |
| Search Orders V Order Number                                                                                                    | 0,                                                                                 |   |   | - 1    |
| Tasks                                                                                                    |                                                                                    |   |   | 6      |
| Orders  Manage Orders Manage Schedules Acknowledge Schedules in Spreadsheet  Agreements Manage Agreements  Shipments View Receipts View Receipts Invoices and Payments  Create Invoice View Invoices | Requiring Attention                                                                |   |   |        |
| View Payments                                                                                                    | Orders to Acknowledge Regotiations Closing Soon                                    |   |   |        |
| Negotiations <ul> <li>View Active Negotiations</li> <li>Manage Responses</li> </ul>                                                                                                    | Recent Activity           Last 30 Days           Negotiation invitations         1 |   |   |        |
| Qualifications <ul> <li>Manage Questionnaires</li> <li>View Qualifications</li> </ul>                                                                                                    | Agreements opened 1<br>Orders opened 1<br>Receipts 1                               |   |   | ~      |
| <                                                                                                    |                                                                                    |   |   | >      |

Step 2

Click the Create Invoice link.

| CITY OF JACKSONVILLE                                              |                     |          |                                 |                    |                   | \$                     | JD     |
|-------------------------------------------------------------------|---------------------|----------|---------------------------------|--------------------|-------------------|------------------------|--------|
| Create Invoice                                                    |                     |          | Invoice                         | Actions V Save     | ave and Close Sub | b <u>m</u> it <u>C</u> | ancel  |
| * Identifying PO                                                  |                     | <b>•</b> | Remit-to Bank Account           |                    | <b>.</b> .        | * Number               |        |
|                                                                   | ABC Company         |          | Unique Remittance               |                    |                   | * Date                 |        |
| Taxpayer ID                                                       | TAX ID 123          |          | Identifier<br>Unique Remittance |                    |                   |                        |        |
| * Supplier Site                                                   |                     | •        | Identifier Check Digit          |                    |                   | * Type<br>Invoice      | Invoid |
| Address                                                           |                     |          | Description                     |                    |                   | Currency<br>Payment    |        |
| Supplier Tax Registration Number                                  |                     |          | Attachments                     | None 🕂             |                   | Currency               |        |
| supplier rax registration number                                  |                     | •        |                                 |                    |                   |                        |        |
|                                                                   |                     |          |                                 |                    |                   |                        |        |
| Customer                                                          |                     |          |                                 |                    |                   |                        |        |
| Customer<br>Customer Taxpayer ID                                  | <b>v</b>            |          | Name                            |                    |                   |                        |        |
|                                                                   | v                   |          | Name<br>Address                 |                    |                   |                        |        |
|                                                                   | Ŧ                   |          |                                 |                    |                   |                        |        |
| Customer Taxpayer ID                                              |                     |          |                                 |                    |                   |                        |        |
| Customer Taxpayer ID                                              | cel Line            |          | Address                         |                    |                   |                        |        |
| Customer Taxpayer ID                                              | cel Line<br>Purchas | se Order | Address<br>Consumption Advice   | a<br>Supplier Item | Item Desc         | cription               |        |
| Customer Taxpayer ID<br>ines<br>View • + X 🖳 Can                  | cel Line            |          | Address                         | a<br>Supplier Item | Item Desc         | cription               |        |
| Customer Taxpayer ID<br>ines<br>View • + × . Can<br>Number * Type | cel Line<br>Purchas | se Order | Address<br>Consumption Advice   | a<br>Supplier Item | Item Desc         | cription               |        |

| Ste | р3 |
|-----|----|
|     |    |

Click the Identifying PO list.

| CITY OF JACKSONVILLE                                                          |                 |            |                                                   |                       | 6                                                    | JD      |
|-------------------------------------------------------------------------------|-----------------|------------|---------------------------------------------------|-----------------------|------------------------------------------------------|---------|
| Create Invoice                                                                |                 |            | Invoice                                           | Actions V Save Save a | nd Close Sub <u>m</u> it <u>C</u>                    | ancel   |
| * Identifying PO<br>Supplier                                                  | 500175-19 ABC C | ompany     | Remit-to Bank Account<br>Ordering/Remit           |                       | Number     Date                                      | m/d/yy  |
| Taxpayer ID<br>* Supplier Site<br>Address<br>Supplier Tax Registration Number | Search          | •          | dentmer Cneck Digit<br>Description<br>Attachments | None -                | * Type<br>Invoice<br>Currency<br>Payment<br>Currency | Invoice |
| Customer Taxpayer ID<br>ines<br>View • -+                                     | ▼<br>ncel Line  |            | Name<br>Address                                   |                       |                                                      |         |
|                                                                               | Purcha          | se Order   | Consumption Advice                                | Supplier Item         | Item Description                                     |         |
| * Number * Type                                                               |                 |            |                                                   |                       |                                                      |         |
| * Number * Type                                                               | * Number * Line | * Schedule | Number Line                                       |                       |                                                      |         |
|                                                                               | * Number * Line | * Schedule | Number Line                                       |                       |                                                      |         |
| Number Type                                                                   |                 | * Schedule | Number Line                                       |                       |                                                      | >       |
| No data to display.                                                           |                 | * Schedule | Number Line                                       |                       |                                                      | >       |

Cloud

| Step | 4 |
|------|---|
|------|---|

Click the 600175-19 list item.

| CITY OF JACKSONVILLE                                         |                                      |            |                                  |                                          | â D                             | JD ~           |
|--------------------------------------------------------------|--------------------------------------|------------|----------------------------------|------------------------------------------|---------------------------------|----------------|
| Create Invoice                                               |                                      |            | Invoi                            | ce Actions <b>v</b> Save <u>Save and</u> | Close Sub <u>m</u> it Q         | <u>C</u> ancel |
| * Identifying PO                                             | 600175-19                            | × •        | Remit-to Bank Account            |                                          | ▼ * Number                      |                |
| Supplier                                                     | ABC Company                          |            | Unique Remittance<br>Identifier  |                                          | * Date                          | m/d/yy         |
| Taxpayer ID                                                  | TAX ID 123                           |            | Unique Remittance                |                                          | * Type                          | Invoice        |
| * Supplier Site                                              | Ordering/Remit                       | •          | Identifier Check Digit           |                                          | Invoice                         | USD - US       |
| Address                                                      | 123 Right Way, JACKSON<br>32208Duval | VILLE, FL  | Description<br>Attachments       | Nono 🕂                                   | Currency<br>Payment<br>Currency | USD - US       |
| Supplier Tax Registration Number                             |                                      | •          | Attachments                      |                                          | Currency                        |                |
| * Customer Taxpayer ID 59-60003<br>Lines<br>View - + X 📪 Can | 44  v                                |            | Name City of Jacksonv<br>Address | lle                                      |                                 |                |
| * Number * Turn                                              | Purchase                             | Drder      | Consumption Advi                 |                                          | Item Developing                 |                |
| * Number * Type                                              | * Number * Line                      | * Schedule | Number Line                      | Supplier Item                            | Item Description                |                |
| No data to display.                                          | Total                                |            |                                  |                                          |                                 |                |
| <                                                            | Total                                |            | _                                |                                          |                                 | >              |
| Summary Tax Lines                                            |                                      |            |                                  |                                          |                                 |                |
| Line * Regime                                                | * Tay Namo                           | Tox lurio  | diction * Tay Statue             | * Rato Namo Por                          | contano Por Un                  |                |

Step 5

Click in the Number field.

| CITY OF JACKSO    | NVILLE             |                            |             |            |                    |                     |               |                    | ଜ      | 0                   | JD                 | -  |
|-------------------|--------------------|----------------------------|-------------|------------|--------------------|---------------------|---------------|--------------------|--------|---------------------|--------------------|----|
| Create Inv        | voice              |                            |             |            |                    | Invoice Actio       | ons 🔻 Save    | <u>Save and C</u>  | lose   | Sub <u>m</u> it     | Cancel             | 1  |
|                   |                    |                            |             |            |                    |                     |               |                    |        |                     |                    | I  |
|                   | * Identifying PO   | 600175-19                  |             | •          | Remit-to Bank A    | ccount              |               |                    | •      | * Number            |                    | 1  |
|                   | Supplier           | ABC Compa                  | ny          |            | Unique Rem         |                     |               |                    |        | * Date              | m/d/yy             | 1  |
|                   | Taxpayer ID        | TAX ID 123                 |             |            | Unique Rem         | entifier<br>ittance |               |                    |        |                     |                    |    |
|                   | * Supplier Site    | Ordering/Rer               | mit         | •          | Identifier Cheo    |                     |               |                    |        | * Type<br>Invoice   | Invoice<br>USD - L |    |
|                   | Address            | 123 Right Wa<br>32208Duval | ay, JACKSON | VILLE, FL  | Desc               | ription             |               |                    |        | Currency<br>Payment |                    |    |
| function Tou D    | egistration Number | 32206Duvai                 |             |            | Attack             | nments None         | e 🕂           |                    |        | Currency            | 050-0              | 12 |
| Supplier Tax K    | egistration number |                            |             | •          |                    |                     |               |                    |        |                     |                    |    |
| Customer          |                    |                            |             |            |                    |                     |               |                    |        |                     |                    |    |
| * Customer Ta     | xpayer ID 59-60003 | 44                         | •           |            | Name City of Ja    | acksonville         |               |                    |        |                     |                    | I  |
| 040101101 14      |                    |                            |             |            | Address            |                     |               |                    |        |                     |                    |    |
|                   |                    |                            |             |            |                    |                     |               |                    |        |                     |                    | I  |
| Lines             |                    |                            |             |            |                    |                     |               |                    |        |                     |                    | 1  |
| View 🔻 🚽          | - 🗙 📑 Cano         | el Line                    |             |            |                    |                     |               |                    |        |                     |                    | 1  |
| * Number          | * Тиро             |                            | Purchase (  | Order      | Consumptio         | n Advice            | Supplier Item | n Item Description |        | ecription           |                    |    |
| Number            | Type               | * Number                   | * Line      | * Schedule | Number L           | .ine                | Supplier item |                    | item D | escription          |                    |    |
| No data to displa | ay.                |                            |             |            |                    |                     |               |                    |        |                     |                    |    |
|                   |                    | Total                      |             |            |                    |                     |               |                    |        |                     |                    |    |
| <                 |                    |                            |             |            |                    |                     |               |                    |        |                     | >                  |    |
| Summary Ta        | x Lines            |                            |             |            |                    |                     |               |                    |        |                     |                    |    |
|                   |                    |                            |             |            |                    |                     |               |                    |        |                     |                    |    |
| View 🔻            |                    |                            |             |            |                    |                     |               |                    |        |                     |                    |    |
|                   | l ina * Ronima     | * 1                        | Tav Namo    | Tay lurie  | adiction * Tay Sta | tue *               | Rato Namo     | Parca              | ontano | Parlli              | lit                |    |

Cloud

Step 6

Enter your Invoice number.

Enter the desired information into the **Number** field. Enter "1234".

| CITY OF JACKSONVILLE                                                                                                    |                                                                                         |            |                                                                                                    |                           |                                                | JD ~                                             |
|----------------------------------------------------------------------------------------------------|-----------------------------------------------------------------------------------------|------------|----------------------------------------------------------------------------------------------------|---------------------------|------------------------------------------------|--------------------------------------------------|
| Create Invoice                                                                                                    |                                                                                         |            | Invoid                                                                                                    | ce Actions ▼ Save Save an | d Close Sub <u>m</u> it <u>C</u> ar            | ncel                                             |
| Taxpayer ID<br>* Supplier Site<br>Address<br>Supplier Tax Registration Number<br>Customer<br>* Customer Taxpayer ID 59-6000<br>Lines | ABC Company<br>TAX ID 123<br>Ordering/Remit<br>123 Right Way, JACKSONVILL<br>32208Duval | •          | Remit-to Bank Account<br>Unique Remittance<br>Identifier<br>Unique Remittance<br>Identifier Check Digit<br>Description<br>Attachments<br>Name City of Jacksonvi<br>Address |                           | * Date r<br>* Type In<br>Invoice U<br>Currency | 1234<br>n/d/yy<br>nvoice<br>JSD - US<br>JSD - US |
| * Number * Type                                                                                                    | Purchase Orde                                                                           | er         | Consumption Advic                                                                                                    | ce<br>Supplier Item       | Item Description                               | - 1                                              |
|                                                                                                    | * Number * Line                                                                         | * Schedule | Number Line                                                                                                    | Supplier term             | ton Description                                | - 1                                              |
| No data to display.                                                                                                    | Total                                                                                   |            |                                                                                                    |                           |                                                |                                                  |
| <                                                                                                    |                                                                                         |            |                                                                                                    |                           |                                                | >                                                |
| Summary Tax Lines                                                                                                    | ** *                                                                                    |            |                                                                                                    | 10 c N                    |                                                |                                                  |
| l ine * Ronime                                                                                                    | * Tay Namo                                                                              | Tay lurier | liction * Tay Statue                                                                                                    | * Pato Namo Po            | rcontano Por I Init                            | >                                                |

| Step | 7 |
|------|---|
| Otop |   |

Click in the **Date** field.

| CITY OF JACKSONVILLE             |                                      |            |                                             |                         | 6                            | JD ~           |
|----------------------------------|--------------------------------------|------------|---------------------------------------------|-------------------------|------------------------------|----------------|
| Create Invoice                   |                                      |            | Invoi                                       | ice Actions V Save Save | re and Close Sub <u>m</u> it | <u>C</u> ancel |
| * Identifying PO                 | 600175-19                            | •          | Remit-to Bank Account                       |                         | Example:                     | r 1234         |
| Supplier                         | ABC Company                          |            | Unique Remittance<br>Identifier             |                         | 8/11/19                      |                |
| Taxpayer ID                      | TAX ID 123                           |            | Unique Remittance<br>Identifier Check Digit |                         | * Тур                        | Invoice        |
| * Supplier Site                  | -                                    | •          | Description                                 |                         | Invoice                      |                |
| Address                          | 123 Right Way, JACKSON<br>32208Duval | /ILLE, FL  | Attachments                                 |                         | Paymen                       | t usp.i        |
| Supplier Tax Registration Number |                                      | -          |                                             |                         | Lanons                       |                |
| view → + × R Car                 | ncel Line                            |            |                                             |                         |                              |                |
| * Number * Type                  | Purchase C                           | Order      | Consumption Advi                            | ce<br>Supplier Item     | Item Description             |                |
|                                  | * Number * Line                      | * Schedule | Number Line                                 | Supplier term           | non boompion                 |                |
| No data to display.              | Total                                |            |                                             |                         |                              |                |
| <                                |                                      |            | _                                           |                         |                              | >              |
| Summary Tax Lines<br>View ▼      |                                      |            |                                             |                         |                              |                |
|                                  |                                      | Tay lurie  |                                             |                         |                              |                |

Cloud

| Step | 8 |
|------|---|
|------|---|

Enter the desired information into the **Date** field. Enter **"8/11/19**".

|                                                                   |                                                                                                    |                         |              |                                                                                                    |               | â D                                                                           | JD ~               |
|-------------------------------------------------------------------|----------------------------------------------------------------------------------------------------|-------------------------|--------------|----------------------------------------------------------------------------------------------------|---------------|-------------------------------------------------------------------------------|--------------------|
| Create Invoice                                                    |                                                                                                    |                         |              | Invoid                                                                                                    | ce Actions    | Save and Close Submit                                                         | <u>C</u> ancel     |
| S<br>Taxp<br>* Suppl                                              | ing PO 600175-19<br>upplier ABC Comp<br>ayer ID TAX ID 123<br>ier Site Ordering/Rv<br>123 Right V<br>32208Duva | emit<br>Vav. JACKSONVII | ▼<br>LLE, FL | Remit-to Bank Account<br>Unique Remittance<br>Identifier<br>Unique Remittance<br>Identifier Check Digit<br>Description<br>Attachments | None -        | * Example:<br>8/11/19<br>* Type<br>Invoice<br>Currency<br>Payment<br>Currency | Invoice<br>USD - U |
| Supplier Tax Registration N<br>Customer<br>* Customer Taxpayer ID | 59-6000344                                                                                                    | •                       | ·            | Name City of Jacksonvi                                                                                                    | lle           |                                                                               |                    |
|                                                                   | Cancel Line                                                                                                    |                         |              | Address                                                                                                    |               |                                                                               |                    |
|                                                                   | Cancel Line                                                                                                    | Purchase Or             |              | Address<br>Consumption Advio                                                                                                    |               | Item Description                                                              |                    |
| View • + × E                                                      | Cancel Line * Number                                                                                           |                         |              |                                                                                                    | supplier Item | Item Description                                                              |                    |
| View 🔻 🕂 🗶 层                                                      |                                                                                                    | r * Line                | der          | Consumption Advice                                                                                                    |               | Item Description                                                              |                    |
| View • + × E                                                      | * Number                                                                                                    | r * Line                | der          | Consumption Advice                                                                                                    |               | Item Description                                                              | >                  |
| View - + X R<br>Number Type<br>No data to display.                | * Number                                                                                                    | r * Line                | der          | Consumption Advice                                                                                                    |               | Item Description                                                              | >                  |

| Step 9 | 9 |
|--------|---|
|--------|---|

Click the **Type** list.

| CITY OF JACKSONVILLE                                                                                                    |                                                         |            |                                                                                                    |                              | ĥ            | 4 6             |                                                             |
|----------------------------------------------------------------------------------------------------|---------------------------------------------------------|------------|----------------------------------------------------------------------------------------------------|------------------------------|--------------|-----------------|-------------------------------------------------------------|
| Create Invoice                                                                                                    |                                                         |            | Invoid                                                                                                    | e Actions <b>v</b> Save Save | ve and Close | Sub <u>m</u> it | ancel                                                       |
| * Identifying PO<br>Supplier<br>Taxpayer ID<br>* Supplier Site<br>Address<br>Supplier Tax Registration Number<br>Customer<br>* Customer Taxpayer ID 59-60003 | Ordering/Remit<br>123 Right Way, JACKSONV<br>32208Duval | ٠          | Remit-to Bank Account<br>Unique Remittance<br>Identifier<br>Unique Remittance<br>Identifier Check Digit<br>Description<br>Attachments<br>Name City of Jacksonvil<br>Address | -                            | •            | * Date          | 1234<br>8/11/19<br>dit memo<br>ole:<br>USD - US<br>USD - US |
| View 🔻 🕂 🗶 Cane                                                                                                    | cel Line                                                |            |                                                                                                    |                              |              |                 | _                                                           |
| * Number * Type                                                                                                    | Purchase O                                              | rder       | Consumption Advic                                                                                                    | e<br>Supplier Item           | Item [       | Description     |                                                             |
|                                                                                                    | * Number * Line                                         | * Schedule | Number Line                                                                                                    | Supplier term                | item E       | reactivation    |                                                             |
| No data to display.                                                                                                    | Total                                                   |            |                                                                                                    |                              |              |                 |                                                             |
| <                                                                                                    | Total                                                   |            | _                                                                                                    |                              |              |                 | >                                                           |
| Summary Tax Lines                                                                                                    | * Tay Namo                                              | · ·        | liction * Tay Status                                                                                                    | * Pato Namo                  | Percentarie  | Per lin         |                                                             |

| Step 1 | 0 |
|--------|---|
|--------|---|

Click the Invoice list item.

| CITY OF JACKSONVILLE             |                                                        |            |                                                   |                          | â 🏳                                  | JD ~           |
|----------------------------------|--------------------------------------------------------|------------|---------------------------------------------------|--------------------------|--------------------------------------|----------------|
| Create Invoice                   |                                                        |            | Invo                                              | pice Actions ▼ Save Save | we and Close Submit                  | <u>C</u> ancel |
| * Identifying PO                 | 600175-19                                              | •          | Remit-to Bank Account                             |                          | ▼ * Numbe                            | r 1234         |
| Supplier<br>Taxpayer ID          | ABC Company<br>TAX ID 123                              |            | Unique Remittanc<br>Identifie<br>Unique Remittanc | r                        | * Dat                                |                |
| * Supplier Site<br>Address       | Ordering/Remit<br>123 Right Way, JACKSON<br>32208Duval | VILLE, FL  | Identifier Check Dig                              | it                       | * Typ<br>Invoic<br>Currenc<br>Paymen | USD-U          |
| Supplier Tax Registration Number | 32206Duvai                                             | •          | Attachment                                        | s None 🕂                 | Currenc                              | / 050-0        |
| Customer                         |                                                        |            |                                                   |                          |                                      |                |
| * Customer Taxpayer ID 59-60003  | •44 🔻                                                  |            | Name City of Jackson<br>Address                   | ville                    |                                      |                |
| ines                             |                                                        |            |                                                   |                          |                                      |                |
| View 🗸 🕂 🗶 🖪 Can                 | cel Line                                               |            |                                                   |                          |                                      |                |
| * Number * Type                  | Purchase (                                             | Order      | Consumption Adv                                   | vice<br>Supplier Item    | Item Description                     |                |
| No data to display.              | * Number * Line                                        | * Schedule | Number Line                                       | Supplier term            | ttem Description                     |                |
| to data to display.              | Total                                                  |            |                                                   |                          |                                      |                |
| <                                |                                                        |            |                                                   |                          |                                      | >              |
| Summary Tax Lines                |                                                        |            |                                                   |                          |                                      |                |
| View                             | * Tay Namo                                             |            | diction * Tay Statue                              | * Rato Namo              | Parcantana Par I                     |                |

| Slep II | Ste | р1 | 1 |
|---------|-----|----|---|
|---------|-----|----|---|

Click in the **Description** field.

| CITY OF JACKSONVILLE             |                                       |            |                                 |                    | 6                       | JD      |
|----------------------------------|---------------------------------------|------------|---------------------------------|--------------------|-------------------------|---------|
| Create Invoice                   |                                       |            | Invoid                          | e Actions          | d Close Sub <u>m</u> it | ancel   |
|                                  |                                       |            |                                 |                    |                         |         |
| * Identifying PO                 | 600175-19                             | •          | Remit-to Bank Account           |                    | ▼ * Number              | 1234    |
| Supplier                         | ABC Company                           |            | Unique Remittance<br>Identifier |                    | * Date                  | 8/11/1  |
| Taxpayer ID                      | TAX ID 123                            |            | Unique Remittance               |                    | * Type                  | Invoice |
| * Supplier Site                  | Ordering/Remit                        | •          | Identifier Check Digit          |                    | Invoice                 | USD -   |
| Address                          | 123 Right Way, JACKSONV<br>32208Duval | /ILLE, FL  | Description                     | 1                  | Currency<br>Payment     | USD -   |
| Supplier Tax Registration Number |                                       | •          | Attachments                     | None 🕂             | Currency                |         |
|                                  |                                       |            |                                 |                    |                         |         |
| Customer                         |                                       |            |                                 |                    |                         |         |
| * Customer Taxpayer ID 59-6000   | 344 🔻                                 |            | Name City of Jacksonvil         | le                 |                         |         |
|                                  |                                       |            | Address                         |                    |                         |         |
| ines                             |                                       |            |                                 |                    |                         |         |
|                                  |                                       |            |                                 |                    |                         |         |
| View 🔻 🕂 🗶 Car                   | icel Line                             |            |                                 |                    |                         |         |
| * Number * Type                  | Purchase O                            | rder       | Consumption Advic               | e<br>Supplier Item | Item Description        |         |
| Number Type                      | * Number * Line                       | * Schedule | Number Line                     | Supplier item      | nem Description         |         |
| No data to display.              |                                       |            |                                 |                    |                         |         |
|                                  | Total                                 |            |                                 |                    |                         |         |
| <                                |                                       |            |                                 |                    |                         | >       |
| Summary Tax Lines                |                                       |            |                                 |                    |                         |         |
| -                                |                                       |            |                                 |                    |                         |         |
| View V                           |                                       |            |                                 |                    |                         |         |
| Line * Regime                    | * Tay Namo                            | Tax Jurie  | liction * Tay Status            | * Rato Namo Po     | rcontago Por Un         | it      |

Cloud

Enter the desired information into the **Description** field. Enter "**Sample Invoice**".

| CITY OF JACKSONVILLE                                                                                                    |                                                                                     |            |                                                                                                    |                       | â ()                                                    | JD ~    |
|----------------------------------------------------------------------------------------------------|-------------------------------------------------------------------------------------|------------|----------------------------------------------------------------------------------------------------|-----------------------|---------------------------------------------------------|---------|
| Create Invoice                                                                                                    |                                                                                     |            | Invoice                                                                                                    | Actions ▼ Save Save a | nd Close Sub <u>m</u> it                                | ⊇ancel  |
| * Identifying PO<br>Supplier<br>Taxpayer ID<br>* Supplier Site<br>Address<br>Supplier Tax Registration Number<br>Customer<br>* Customer Taxpayer ID 59-6000 | ABC Company<br>TAX ID 123<br>Ordering/Remit<br>123 Right Way, JACKSON<br>32208Duval | Ŧ          | Remit-to Bank Account<br>Unique Remittance<br>Identifier<br>Identifier Check Digit<br>Description<br>Attachments<br>Name City of Jacksonville<br>Address |                       | Number     Date     Type     Invoice     Currency     X | 8/11/19 |
| Lines                                                                                                    |                                                                                     |            |                                                                                                    |                       |                                                         |         |
| View - + X 🖪 Car                                                                                                    | ncel Line<br>Purchase (                                                             | )rder      | Consumption Advice                                                                                                    |                       |                                                         |         |
| * Number * Type                                                                                                    | * Number * Line                                                                     | * Schedule | Number Line                                                                                                    | Supplier Item         | Item Description                                        |         |
| No data to display.                                                                                                    | Total                                                                               |            |                                                                                                    |                       |                                                         |         |
| <                                                                                                    |                                                                                     |            |                                                                                                    |                       |                                                         | >       |
| Summary Tax Lines                                                                                                    |                                                                                     |            |                                                                                                    |                       |                                                         |         |
| Line * Regime                                                                                                    | * Tay Namo                                                                          | Tay Jurie  | liction * Tax Status                                                                                                    | * Rato Namo P         | ercentario Per IIr                                      | it      |

| Step | 13 |
|------|----|
|------|----|

Click the Manage Attachments button.

| CITY OF JACKSONVILLE                                                                                                    | ۵ 📭 ۷                                                                         |
|----------------------------------------------------------------------------------------------------|-------------------------------------------------------------------------------|
| Create Invoice Actions                                                                                                    | b <u>m</u> it <u>C</u> ancel                                                  |
| * Identifying PO     600175-19     • Remit-to Bank Account     •       Supplier     ABC Company     Unique Remittance<br>Identifier     Identifier       Taxpayer ID     TAX ID 123     Unique Remittance<br>Identifier Check Digit     Identifier       * Supplier Site     Ordering/Remit     •     Provide Remittance       Attachments     Supplier Site     Ordering/Remit     •                                                                                                    | * Number 1234<br>* Date 8/11/19<br>* Type Invoice<br>Invoice USD - US<br>× US |
| Actions     View     +     X       Type     Category     * File Name or URL     Title     Description       File     Buyer     Buyer     Browse       Kows Selected 1     V     V     V                                                                                                    | Attached By<br>John Doe                                                       |
| * Number         * Type         Purchase         Consumption         Advice         Supplier Item         Item Description           No data to display.         * Advice         * Schedule         Number         Line         Supplier Item         Supplier Item         * Schedule         Number         Line         Supplier Item         * Schedule         Number         Line         * Schedule         Number         Line         * Schedule         Number         * Schedule         Number         * Schedule         Number         Line         * Schedule         Number         * Schedule         Number         * Schedule         * Schedule         Number         * Schedu | Cription                                                                      |
| Total C Summary Tax Lines                                                                                                    | >                                                                             |
| Summary Tax Lines                                                                                                    | Por Unit                                                                      |

Cloud

| JUCP 14 | Ste | p | 1 | 4 |
|---------|-----|---|---|---|
|---------|-----|---|---|---|

Click in the **Browse...** button.

| Approve or Reject a Cash Advance - Final_Prese 8/8/2019 3:12 PM Microsoft PowerP      All Files (*.*)      Open Cancel                  | > C Pictures Approve or Reject a Cash Advance - Final_Prese 8/8/2019 3:12 PM Microsoft PowerP File name All Files (*.*) Open Cancel OK Cancel | > C Pictures Approve or Reject a Cash Advance - Final_Prese 8/8/2019.3:12 PM Microsoft PowerP, File name All Files (*.*) Open Cancel OK Cancel | See Pictures Approve or Reject a Cash Advance - Final_Prese 8/8/2019 3:12 PM Microsoft PowerP Sector Attached I John Doe File name: All Files (*.*) Sector Attached I John Doe Open Cancel |
|----------------------------------------------------------------------------------------------------|----------------------------------------------------------------------------------------------------|----------------------------------------------------------------------------------------------------|----------------------------------------------------------------------------------------------------|
|                                                                                                    | → Wideos v < All Files (".*) v<br>File name: V All Files (".*) v<br>Open Cancel d<br>OK Cance                                                 | File name:     John Doe       File name:     Open       Cancel                                                                                 |                                                                                                    |
| File name All Files (*.*)                                                                                                    | File name: All Files (*,*)                                                                                                    | File name: All Files (*.*)                                                                                                    | File name All Files (*.*)                                                                                                    |
| Open Cancel                                                                                                    | Open Cancel                                                                                                    | Open Cancel                                                                                                    | Open Cancel                                                                                                    |
| ok <u>C</u> ance                                                                                                    | O <u>K</u> <u>C</u> ance                                                                                                    | O <u>K</u> <u>C</u> ancel                                                                                                    |                                                                                                    |
| OW Cance                                                                                                    |                                                                                                    |                                                                                                    |                                                                                                    |
|                                                                                                    |                                                                                                    | Durahase Order                                                                                                    |                                                                                                    |
| Durahase Order                                                                                                    |                                                                                                    |                                                                                                    | Durchase Onder                                                                                                    |
| * Number * Type * Purchase Order Consumption Advice<br>* Number * Line * Schedule Number Line<br>* Number * Line * Schedule Number Line | * Number * Type Supplier Item Item Description                                                                                                | * Number * Type Supplier Item Item Description                                                                                                 | * Number * Type Supplier Item Item Description                                                                                                    |

Cloud

Step 15

Choose your invoice to attach.

In this example, click the **Sample Invoice 1234** file.

| Choose File to Upload |                      |                 |                     |            |         |                  |          | ×      |              |                   | J.            |
|-----------------------|----------------------|-----------------|---------------------|------------|---------|------------------|----------|--------|--------------|-------------------|---------------|
| ÷ → · ↑               | > This PC > Down     | nloads >        |                     | ٽ ~        | Search  | Downloads        |          | P      |              |                   | 0             |
| Organize 🔻 New fol    | der                  |                 |                     |            |         | == -             | •        | 0      | ave and Clos | e Sub <u>m</u> it | <u>C</u> ance |
| This PC               | Name                 |                 |                     | Date modi  | fied    | Туре             |          | Size ^ | -            | * Numbe           | er 123        |
| > 3D Objects          | Sample Invoice       | 1234            |                     | 8/11/2019  | 4:11 PM | Microsoft W      | /ord D   |        |              | Dat               | e 8/11        |
| > Desktop             | Deleting a Casl      | Advance Requ    | est - Final.odarc   | 8/8/2019 3 | :22 PM  | ODARC File       |          |        |              |                   | e Invo        |
| > 🗄 Documents         | 💼 Deleting a Casl    | Advance Requ    | est - Final_Job_Aid | 8/8/2019 3 | :20 PM  | Microsoft V      | /ord D   |        |              | Invoic            |               |
| > 🕹 Downloads         | 💀 Deleting a Cas     | Advance Requ    | est - Final_Presen  | 8/8/2019 3 | :19 PM  | Microsoft P      | owerP    |        |              |                   | ×             |
| Music                 | Deleting a Casi      |                 |                     | 8/8/2019 3 |         | ODARC File       |          |        |              |                   |               |
| Pictures              |                      |                 | nce - Final.odarc   | 8/8/2019 3 |         | ODARC File       |          | s      | cription     | Attac             | hed By        |
| Videos                | Approve or Rej       | ect a Cash Adva | nce - Final_Prese   | 8/8/2019 3 | :12 PM  | Microsoft P      | owerP    | ~      |              | John (            | Doe           |
| ~                     | <                    |                 |                     |            |         |                  |          | >      | -            |                   | >             |
| File                  | name: Sample Invoice | 1234            |                     | ~          |         | es (*.*)<br>Open | Cance    | ~      |              |                   | 2             |
|                       |                      |                 |                     |            |         | Spen             | curre    |        |              | OK C              | ancel         |
|                       |                      |                 |                     |            |         |                  | _        | _      | _            |                   |               |
| * Number * Type       | *                    | Purchase C      | * Schedule          |            | Imption |                  | Supplier | ltem   | lt           | em Description    |               |
| data to display.      | * Numbe              | Line            | Schedule            | Number     | Lin     | 1e               |          |        |              |                   |               |
|                       | Tota                 | I               |                     |            |         |                  |          |        |              |                   |               |
| <                     |                      |                 |                     |            |         |                  |          |        |              |                   | >             |
|                       |                      |                 |                     |            |         |                  |          |        |              |                   |               |
| mmary Tax Lines       |                      |                 |                     |            |         |                  |          |        |              |                   |               |
| mmary Tax Lines       |                      |                 |                     |            |         |                  |          |        |              |                   |               |

Cloud

Step 16

Click the **Open** button.

| CITY OF JACKSONVILLE                                                                                                    |                                                              |               |                                                                                                    |                |                         | 6                      | JD ~           |
|----------------------------------------------------------------------------------------------------|--------------------------------------------------------------|---------------|----------------------------------------------------------------------------------------------------|----------------|-------------------------|------------------------|----------------|
| Create Invoice                                                                                                    |                                                              |               | Inv                                                                                                    | oice Actions 🔻 | Save <u>S</u> ave and C | Sub <u>m</u> it        | <u>C</u> ancel |
| * Identifying PO<br>Supplier<br>Taxpayer ID<br>* Supplier Site<br>Actions ▼ View ▼ + ≫<br>Category<br>File ▼ Buyer<br><<br>Rows Selected 1 | ABC Company<br>TAX ID 123<br>Ordering/Remit                  | V<br>Vpdate   | Remit-to Bank Accour<br>Unique Remittanc<br>Unique Remittanc<br>Identifier Check Dig<br>Desentition<br>Title |                | Description<br>34.d x   | * Da<br>* Tyj<br>Invoi | × .Us          |
| L                                                                                                    |                                                              |               |                                                                                                    |                |                         | OK                     | <u>C</u> ancel |
| * Number * Type                                                                                                    | Purchase Order           * Number         * Line         * S | Schedule      | Consumption Adv<br>Number Line                                                                               |                | plier Item              | Item Description       |                |
| <                                                                                                    | Total                                                        |               |                                                                                                    |                |                         |                        | >              |
| Summary Tax Lines                                                                                                    |                                                              |               |                                                                                                    |                |                         |                        |                |
| https://eims-dev2.fa.us2.oraclecloud.co                                                                                                    | om/fscmUl/faces/FuseWelcome?_ac                              | f.ctrl-state= | 15eb0 * Tav Statue                                                                                           | * Pate         | Namo Porco              | ontano Por             | linit >        |

Cloud

| Step <sup>2</sup> | 17 |
|-------------------|----|
|-------------------|----|

Click the **OK** button.

| CITY OF JACKSOF   | WILLE             |                           |             |            |                        |           |            |           |                  | ĥ       | 4                   | JD ~          |
|-------------------|-------------------|---------------------------|-------------|------------|------------------------|-----------|------------|-----------|------------------|---------|---------------------|---------------|
| Create Inv        | oice              |                           |             |            |                        | nvoice Ad | ctions 🔻   | Save      | <u>S</u> ave and | I Close | Sub <u>m</u> it     | <u>Cancel</u> |
|                   |                   |                           |             |            |                        |           |            |           |                  |         |                     |               |
|                   | * Identifying PO  | 600175-19                 |             | •          | Remit-to Bank Acc      | unt       |            |           |                  | •       | * Number            | 1234          |
|                   | Supplier          | ABC Compa                 | ny          |            | Unique Remitta<br>Iden |           |            |           |                  |         | * Date              | 8/11/19       |
|                   | Taxpayer ID       | TAX ID 123                |             |            | Unique Remitta         |           |            |           |                  |         | * Type              | Invoice       |
|                   | * Supplier Site   | Ordering/Rei              | mit         | •          | Identifier Check       | ligit     |            |           |                  |         | Invoice             | USD - U       |
|                   | Address           | 123 Right W<br>32208Duval | ay, JACKSON | VILLE, FL  | Descrip                | tion Sa   | imple Invo | ice       |                  |         | Currency<br>Payment | USD - U       |
| Currelies Tau D   | gistration Number | 32206Duval                |             | •          | Attachm                | ents Sa   | imple Invo | ice 1234. | docx 🕂 🗙         |         | Currency            | 050-08        |
|                   |                   |                           |             |            |                        |           |            |           |                  |         |                     |               |
| Customer          |                   |                           |             |            |                        |           |            |           |                  |         |                     |               |
| * Customer Tax    | paver ID 59-60003 | 44                        | •           |            | Name City of Jack      | onville   |            |           |                  |         |                     |               |
|                   |                   |                           |             |            | Address                |           |            |           |                  |         |                     |               |
|                   |                   |                           |             |            |                        |           |            |           |                  |         |                     |               |
| Lines             | Select and Add    |                           |             |            |                        |           |            |           |                  |         |                     |               |
| View 🔻 🚽          | - 🗙 🛃 Can         | cel Line                  |             |            |                        |           |            |           |                  |         |                     |               |
| * Number          | * -               |                           | Purchase (  | Order      | Consumption            | dvice     |            |           |                  |         |                     |               |
| Number            | Туре              | * Number                  | * Line      | * Schedule | Number Lin             | •         | Supp       | lier Item |                  | Item    | Description         |               |
| No data to displa | ıy.               |                           |             |            |                        |           |            |           |                  |         |                     |               |
|                   |                   | Total                     |             |            |                        |           |            |           |                  |         |                     |               |
| <                 |                   |                           |             |            |                        |           |            |           |                  |         |                     | >             |
| Summary Ta        | x Lines           |                           |             |            |                        |           |            |           |                  |         |                     |               |
|                   |                   |                           |             |            |                        |           |            |           |                  |         |                     |               |
| View 🔻            |                   |                           |             |            |                        |           |            |           |                  |         |                     |               |
|                   | Lina * Ronima     | **                        | Tay Namo    | Tay Jurie  | diction * Tax Status   |           | * Rato I   | Namo      | Por              | contano | Par Hr              | it            |

| Step | 1 | 8 |
|------|---|---|
|------|---|---|

Click the Select and Add button.

|          | ct and Add: Purchase C                        | Orders         |                  |                       |                         |                    |                                 |             |          | ×            |
|----------|-----------------------------------------------|----------------|------------------|-----------------------|-------------------------|--------------------|---------------------------------|-------------|----------|--------------|
| 4        | Search                                        |                |                  |                       |                         | Advanced Sav       | ved Search                      |             |          | ~            |
|          | ** Purchase Orde                              | r 600175-1     | 9                | •                     |                         | ** Consumption Adv | rice                            | ** At least | t one is | required     |
|          | ** Creation Date                              | e m/d/yy h:r   | mm a             | Ċô                    |                         |                    |                                 |             |          |              |
|          |                                               |                |                  |                       |                         |                    | Sea                             | rch Res     | set S    | Save         |
| <b>.</b> |                                               |                |                  |                       |                         |                    |                                 |             |          |              |
| 265      | arch Results                                  |                |                  |                       |                         |                    |                                 |             |          |              |
|          | ew 🔻 📴 🗟 Detach                               |                |                  |                       |                         |                    |                                 |             |          |              |
|          |                                               |                |                  |                       |                         |                    |                                 |             |          |              |
|          |                                               | er             | Consur           | mption Advice         | Supplier Item           | han Description    | Shin da Lao                     |             |          |              |
|          | ew 🔻 📴 🗑 Detach                               | er<br>Schedule | Consur<br>Number | mption Advice<br>Line | Supplier Item<br>Number | Item Description   | Ship-to Loca                    | ation       | Oi       | rdered       |
|          | ew 🔻 📴 🕅 Detach<br>Purchase Orde              |                |                  |                       | Supplier Item<br>Number | Item Description   | Ship-to Loca<br>Ed Ball 8th Fig |             | O        | rdered<br>10 |
|          | ew v F Detach<br>Purchase Orde<br>Number Line | Schedule       |                  |                       | Supplier Item<br>Number |                    |                                 |             | O        |              |
|          | ew v F Detach<br>Purchase Orde<br>Number Line | Schedule       | Number           |                       | Supplier Item<br>Number |                    |                                 |             | О        | 10           |

Cloud

Step 19

To highlight the line, click the empty cell to the left of the **600175-19** cell.

|    |              | rchase Or   | ders          |        |               |               |                     |                   | *                   |
|----|--------------|-------------|---------------|--------|---------------|---------------|---------------------|-------------------|---------------------|
| 4  | Search       |             |               |        |               |               | Advanced Sav        | ed Search         | ~                   |
|    | ** Purc      | hase Order  | 600175-1      | 9      | •             |               | ** Consumption Advi |                   | ist one is required |
|    | ** Cr        | eation Date | m/d/yy h:r    | nm a   | 13 <b>0</b>   |               |                     |                   |                     |
|    |              |             |               |        |               |               |                     | Search R          | eset Save           |
| Se | earch Result | s           |               |        |               |               |                     |                   |                     |
| v  | /iew 🔻 📑 🗐   | Detach      |               |        |               |               |                     |                   |                     |
| -  |              |             |               |        |               |               |                     |                   |                     |
|    |              | hase Order  |               | Consum | nption Advice | Supplier Item | Item Description    | Ship-to Location  | Ordered             |
|    | Purcl        |             |               | Number | Line          | Number        | Rein Description    | Ship-to Eocation  | ordered             |
|    |              | Line !      | Schedule      | Number |               |               |                     |                   |                     |
|    | Number       |             | Schedule<br>1 |        |               |               | City Stuff          | Ed Ball 8th Floor | 10                  |
|    | Number       |             |               | <      |               |               | City Stuff          | Ed Ball 8th Floor | 10                  |
|    | Number       |             |               |        |               |               | City Stuff          | Ed Ball 8th Floor |                     |

Cloud

|  | Ste | р | 2 | 0 |
|--|-----|---|---|---|
|--|-----|---|---|---|

Click the **Apply** button.

| ate          | Invoice         |             |               |                  |           |       |                         | Invoice Actions 👻 | Save <u>S</u> a | ive and Clos | se Sul    | b <u>m</u> it   | <u>C</u> a |
|--------------|-----------------|-------------|---------------|------------------|-----------|-------|-------------------------|-------------------|-----------------|--------------|-----------|-----------------|------------|
| Sele         | ect and Add: Pu | irchase Or  | rders         |                  |           |       | _                       | _                 |                 |              |           |                 | ×          |
|              | Search          |             |               |                  |           |       |                         | Advanced          | Saved Search    | 1            |           | ~               | 1          |
|              |                 |             |               |                  |           |       |                         |                   |                 | ** At        | least one | is required     | d          |
|              | ** Purc         | hase Order  | 600175-19     | 9                | •         | •     |                         | ** Consumption    | Advice          |              |           |                 |            |
|              | ** Cri          | eation Date | m/d/yy h:n    | nm a             | Ë©        |       |                         |                   |                 |              |           |                 |            |
|              |                 |             |               |                  |           |       |                         |                   |                 |              |           |                 |            |
|              |                 |             |               |                  |           |       |                         |                   |                 | Search       | Reset     | Save            |            |
|              |                 |             |               |                  |           |       |                         |                   |                 | Search       | Reset     | Save            |            |
| Sea          | arch Result     | s           |               |                  |           |       |                         |                   |                 | Search       | Reset     | Save            |            |
|              |                 | S<br>Detach |               |                  |           |       |                         |                   |                 | Search       | Reset     | Save            |            |
|              | 'iew 🔻 📑 🗐      | -           |               |                  |           |       |                         |                   |                 | Search       | Reset     | Save            |            |
| Vi           | fiew 🗸 📑 🗐      | -           | r             | Consur           | mption Ar | dvice | Supplier Item           |                   |                 |              |           |                 |            |
|              | fiew v 🕞 🗐      | Detach      | r<br>Schedule | Consur<br>Number | mption A  |       | Supplier Item<br>Number | Item Descriptio   | n Ship-to       | Search       |           | Save<br>Ordered |            |
| Vie          | fiew ▼ 📴 🗑      | Detach      |               |                  |           |       | Supplier Item<br>Number | Item Descriptio   | n Ship-to       |              |           |                 |            |
| Vie          | fiew v 🕞 🗐      | Detach      |               |                  |           |       | Supplier Item<br>Number | Item Descriptio   | n Ship-to       | ) Location   |           | Ordered<br>>    |            |
| Vie          | fiew ▼ 📴 🗑      | Detach      | Schedule      |                  |           |       | Supplier Item<br>Number | Item Descriptio   | n Ship-to       |              |           | Ordered<br>>    |            |
| Vie<br>No re | fiew ▼ 📴 🗑      | Detach      |               |                  |           |       | Supplier Item<br>Number | Item Descriptio   | n Ship-to       | ) Location   |           | Ordered<br>>    | el         |
| Vie          | fiew ▼ 📴 🗑      | Detach      | Schedule      |                  |           |       | Supplier Item<br>Number | Item Descriptio   | n Ship-to       | ) Location   |           | Ordered<br>>    | el         |
|              | fiew ▼ 📴 🗑      | Detach      | Schedule      |                  |           |       | Supplier Item<br>Number | Item Descriptio   | n Ship-to       | ) Location   |           | Ordered<br>>    |            |

Cloud

|  | Ste | р | 21 |
|--|-----|---|----|
|--|-----|---|----|

Click the **OK** button.

| CITY OF JACKSONVILLE             |                                              |         |                    |                       |            |              |                    | â 🏠                        | JD ~           |
|----------------------------------|----------------------------------------------|---------|--------------------|-----------------------|------------|--------------|--------------------|----------------------------|----------------|
| Create Invoice                   |                                              |         |                    | Invoice               | Actions 🔻  | Save         | <u>S</u> ave and C | Close Sub <u>m</u> it !    | <u>C</u> ancel |
|                                  |                                              |         |                    |                       |            |              |                    |                            |                |
| Identifying PO                   | 600175-19                                    | Ŧ       | Remit-to Bank A    | ccount                |            |              |                    | <ul> <li>Number</li> </ul> | 1234           |
| Supplier                         | ABC Company                                  |         | Unique Rem         | hittance<br>lentifier |            |              |                    | * Date                     | 8/11/201       |
| Taxpayer ID                      | TAX ID 123                                   |         | Unique Rem         | nittance              |            |              |                    | Туре                       | Invoice        |
| Supplier Site                    | Ordering/Remit                               | ~       | Identifier Che     |                       |            |              |                    | Invoice<br>Currency        | USD - US       |
| Address                          | 123 Right Way, JACKSONVILLE, I<br>32208Duval | FL      | Des                | -                     | Sample Inv |              |                    | Payment<br>Currency        |                |
| Supplier Tax Registration Number | 5220050441                                   |         | Attac              | hments S              | Sample Inv | pice 1234.do | ex 🕂 🗙             | currency                   |                |
|                                  |                                              |         |                    |                       |            |              |                    |                            |                |
| Customer                         |                                              |         |                    |                       |            |              |                    |                            |                |
| Customer Taxpayer ID 59-600034   | 44                                           |         | Name City of Ja    | acksonville           |            |              |                    |                            |                |
|                                  |                                              | 4       | Address            |                       |            |              |                    |                            |                |
| 1 Sec.                           |                                              |         |                    |                       |            |              |                    |                            |                |
| Lines                            |                                              |         |                    |                       |            |              |                    |                            |                |
| View 👻 🕂 🗙 🛃 Cane                | cel Line                                     |         |                    |                       |            |              |                    |                            |                |
|                                  | Purchase Order                               |         | Consumption Advice |                       |            |              |                    |                            |                |
| * Number * Type                  | * Number * Line * S                          | chedule | Number             | Line                  | Supp       | olier Item   |                    | Item Description           |                |
| 1 Item 🗸                         | 600175-19 1 1                                |         |                    |                       |            |              |                    | City Stuff                 |                |
|                                  | Total                                        |         |                    |                       |            |              |                    |                            |                |
| <                                |                                              |         |                    |                       |            |              |                    |                            | >              |
| a                                |                                              |         |                    |                       |            |              |                    |                            |                |
| Summary Tax Lines                |                                              |         |                    |                       |            |              |                    |                            |                |
| View 🔻                           |                                              |         |                    |                       |            |              |                    |                            |                |
| <                                |                                              |         |                    |                       |            |              |                    |                            | >              |

1Cloud

| Step 2 | 22 |
|--------|----|
|--------|----|

Click the **Scrollbar** right arrow.

| CITY OF JACKSONVILLE             |                                          |                    |                                 |                |                     | ť        | 1 A                 | JD ~     |
|----------------------------------|------------------------------------------|--------------------|---------------------------------|----------------|---------------------|----------|---------------------|----------|
| Create Invoice                   |                                          |                    | Invoi                           | ce Actions 🔻   | Save <u>S</u> ave a | nd Close | Sub <u>m</u> it (   | 2ancel   |
| Identifying PO                   | 600175-19                                | ▼ Re               | mit-to Bank Account             |                |                     | •        | * Number            | 1234     |
| Supplier                         | ABC Company                              |                    | Unique Remittance               |                |                     |          | * Date              | 8/11/201 |
| Taxpayer ID                      | TAX ID 123                               |                    | Identifier<br>Unique Remittance |                |                     |          | Туре                | Invoice  |
| Supplier Site                    | Ordering/Remit                           | <b>.</b>           | dentifier Check Digit           |                |                     |          | Invoice<br>Currency | USD - L  |
| Address                          | 123 Right Way, JACKSONVILL<br>32208Duval | .E, FL             | Description                     |                |                     |          | Payment<br>Currency | USD - L  |
| Supplier Tax Registration Number |                                          | -                  | Attachments                     | Sample Invoice | e 1234.docx 🕂 🕻     | ×        |                     |          |
| ines<br>View → + X 🛃 Can         | cel Line                                 |                    |                                 |                |                     |          |                     |          |
| Item Description                 | Ship-to Location                         | Tax Classification | Available<br>Quantity           | Quantity       | Unit Price          | UOM      | * Aı                | mount    |
| City Stuff                       | Ed Ball 8th Floor                        | •                  | 10                              | 10             | 25                  | EA       |                     | 250.00   |
|                                  |                                          |                    |                                 |                |                     |          |                     | 250.00   |
| <                                |                                          |                    |                                 |                |                     |          |                     | >        |
| Summary Tax Lines                |                                          |                    |                                 |                |                     |          |                     |          |
|                                  |                                          |                    |                                 |                |                     |          |                     |          |
| View 🔻                           |                                          |                    |                                 |                |                     |          |                     |          |

Cloud

## Step 23

**Note:** You can change the quantity.

Click in the **Quantity** field to highlight the current quantity.

| CITY OF JACKSONVILLE                         |                                               |                   |                                            |                |                     | ť        |                          | JD ~                     |
|----------------------------------------------|-----------------------------------------------|-------------------|--------------------------------------------|----------------|---------------------|----------|--------------------------|--------------------------|
| Create Invoice                               |                                               |                   | Invoi                                      | ce Actions 🔻   | Save <u>S</u> ave a | nd Close | Sub <u>m</u> it <u>C</u> | ancel                    |
| Identifying PO                               | 600175-19                                     | v Rer             | nit-to Bank Account                        |                |                     | •        | * Number                 | 1234                     |
|                                              | ABC Company                                   | • Kei             | Unique Remittance                          |                |                     | •        |                          |                          |
| Taxpayer ID                                  |                                               |                   | Identifier                                 |                |                     |          | * Date                   | 8/11/201                 |
|                                              |                                               | lo                | Unique Remittance<br>lentifier Check Digit |                |                     |          | Type<br>Invoice          | Invoice                  |
| Supplier Site                                | Ordering/Remit<br>123 Right Way, JACKSONVILLE | <b>T</b>          | Description                                | Sample Invoice |                     |          | Currency<br>Payment      | USD - U                  |
| Address                                      | 32208Duval                                    | .,                | Attachments                                | Sample Invoice | 1234.docx + )       | c        | Currency                 | USD - U                  |
| Supplier Tax Registration Number             |                                               | -                 |                                            |                |                     | *        |                          |                          |
| Customer Taxpayer ID 59-60003                | <b>4</b> 4 <b>v</b>                           | Addres            | ŝŝ                                         |                |                     |          |                          |                          |
| Lines<br>View <b>▼ + × </b> 戽 Can            | cel Line                                      |                   |                                            |                |                     |          |                          |                          |
|                                              |                                               | ax Classification | Available<br>Quantity                      | Quantity       | Unit Price          | UOM      | * Ar                     | nount                    |
| View ▼ + X 🛃 Can                             |                                               | ax Classification | Quantity                                   | Quantity       |                     | UOM      |                          | nount<br>250.00          |
| View • + X R Can<br>Item Description         | Ship-to Location Ta                           |                   | Quantity                                   |                |                     |          | :                        |                          |
| View • + X R Can<br>Item Description         | Ship-to Location Ta                           |                   | Quantity                                   |                |                     |          | :                        | 250.00                   |
| View • + * E Can tem Description City Stuff  | Ship-to Location Ta                           |                   | Quantity                                   |                |                     |          | :                        | 250.00<br>250.00         |
| View • + × E Can Item Description City Stuff | Ship-to Location Ta                           |                   | Quantity                                   |                |                     |          | :                        | 250.00<br>2 <b>50.00</b> |

Cloud

## Step 24

In this example, you will reduce the quantity.

Enter the desired information into the **Quantity** field. Enter **"8**".

| CITY OF JACKSONVILLE                  |                                        |                 |           |                                |              |                     | ť        | â D                 | JD ~     |
|---------------------------------------|----------------------------------------|-----------------|-----------|--------------------------------|--------------|---------------------|----------|---------------------|----------|
| Create Invoice                        |                                        |                 |           | Invo                           | ce Actions 🔻 | Save <u>S</u> ave a | nd Close | Sub <u>m</u> it C   | ancel    |
| Identifying PO                        | 600175-19                              |                 | Remit     | to Bank Account                |              |                     | •        | * Number            | 1234     |
| Supplier                              | ABC Company                            |                 | U         | nique Remittance<br>Identifier |              |                     |          | * Date              | 8/11/201 |
| Taxpayer ID                           | TAX ID 123                             |                 |           | nique Remittance               |              |                     |          | Туре                | Invoice  |
| Supplier Site                         | Ordering/Remit                         | ~               | Ider      | ntifier Check Digit            |              |                     |          | Invoice<br>Currency | USD - US |
| Address                               | 123 Right Way, JACKSONVI<br>32208Duval | LLE, FL         |           | Description<br>Attachments     |              | ice 1234.docx 🕂     |          | Payment<br>Currency | USD - US |
| Supplier Tax Registration Number      |                                        | •               |           | Attachments                    | Sample invo  | ice 1234.00cx 🖷 .   | ~        |                     |          |
| Lines<br>View <b>- + X </b> Can       | cel Line                               |                 |           |                                |              |                     |          |                     |          |
| Item Description                      | Ship-to Location                       | Tax Class       | ification | Available<br>Quantity          | Quantity     | Unit Price          | UOM      | * Ar                | nount    |
| City Stuff                            | Ed Ball 8th Floor                      |                 | •         | 10                             | 8            | 25                  | EA       | :                   | 250.00   |
|                                       |                                        |                 |           |                                |              |                     |          | 1                   | 250.00   |
| <                                     |                                        |                 |           |                                |              |                     |          |                     | >        |
| Summary Tax Lines                     |                                        |                 |           |                                |              |                     |          |                     |          |
| 10                                    |                                        |                 | ,         |                                |              |                     |          |                     |          |
| ttps://eims-dev2.fa.us2.oraclecloud.c | om/tscmUl/faces/FuseWelcom             | e?_adf.ctrl-sta | ate=15eb0 |                                |              |                     |          |                     | >        |

1Cloud

| Step 2 | 25 |
|--------|----|
|--------|----|

Click the **Submit** button.

|                                                                                                    | KSONVILLE                             |                                              |                  |          |                           |                    |                             |                     |                                       |           | 0     | JD            |
|----------------------------------------------------------------------------------------------------|---------------------------------------|----------------------------------------------|------------------|----------|---------------------------|--------------------|-----------------------------|---------------------|---------------------------------------|-----------|-------|---------------|
| nvoice:                                                                                                    | 1234                                  |                                              |                  |          |                           |                    |                             |                     | Printable Page                        | Create An | other | D <u>o</u> ne |
|                                                                                                    | Identifying PO                        | 600175-19                                    |                  | Re       | mit-to Bank               | Account            |                             |                     | Numbe                                 | r 1234    |       |               |
|                                                                                                    | Supplier                              | ABC Company                                  |                  | Uniq     | jue Remittai              | nce Ident<br>ifier |                             |                     | Date                                  | e 8/11/19 |       |               |
|                                                                                                    | Taxpayer ID                           | TAX ID 123                                   |                  |          | Unique Re<br>dentifier Ch | mittance           |                             |                     | Тур                                   | e Invoice |       |               |
|                                                                                                    | Supplier Site                         | Ordering/Remit                               |                  |          | De                        | scription          | Sample Invoice              |                     | Invoice Currency                      | y USD     |       |               |
| Supplier 1                                                                                                    | Address<br>Tax Registration<br>Number | 123 Right Way,<br>JACKSONVILLE<br>32208Duval | , FL             |          | Atta                      | ichments           | Sample Invoice<br>1234.docx |                     | Payment Currency                      | y USD     |       |               |
| Customer                                                                                                    |                                       |                                              |                  |          |                           |                    |                             |                     |                                       |           |       |               |
| Custo                                                                                                    | omer Taxpayer ID                      | 59-6000344                                   |                  |          | Leg                       | gal Entity         | City of Jacksonvi           | lle                 |                                       |           |       |               |
|                                                                                                    |                                       |                                              |                  |          |                           | Address            |                             |                     |                                       |           |       |               |
|                                                                                                    |                                       |                                              |                  |          |                           | Address            |                             |                     |                                       |           |       |               |
| ines                                                                                                    |                                       |                                              |                  |          |                           | Address            |                             |                     |                                       |           |       |               |
| _ines<br>View ▼                                                                                                    |                                       |                                              |                  |          |                           | Address            |                             |                     |                                       |           |       |               |
|                                                                                                    | Туре                                  | * Pu                                         | rchase (         | Drder    | Consu                     | Imption            | Supplier                    | ltem                | Ship-to Location                      | 1         | Ship  | from Lo       |
| View 🔻                                                                                                    | Туре                                  | * Pu<br>Number                               | rchase (<br>Line |          | Consu                     | Imption            | Supplier<br>Item            | Item<br>Description | Ship-to Location                      | 1         | Ship  | from Lo       |
| View 🔻                                                                                                    | Туре                                  |                                              | Line             |          | Consu<br>Adv              | Imption<br>vice    | Supplier<br>Item            |                     | Ship-to Location<br>Ed Ball 8th Floor | 1         | Ship  | from Lo       |
| View ▼<br>Number                                                                                                    |                                       | Number                                       | Line             | Schedule | Consu<br>Adv              | Imption<br>vice    | Supplier<br>Item            | Description         |                                       | 1         | Ship  | from Lo       |
| View ▼<br>Number                                                                                                    |                                       | Number<br>600175-19                          | Line             | Schedule | Consu<br>Adv              | Imption<br>vice    | Supplier<br>Item            | Description         |                                       | 1         | Ship  | from Lo       |
| View  View |                                       | Number<br>600175-19                          | Line             | Schedule | Consu<br>Adv              | Imption<br>vice    | Supplier<br>Item            | Description         |                                       | 1         | Ship  |               |

1Cloud

| Step 2 | 26 |
|--------|----|
|--------|----|

Click the **Done** button.

| CITY OF JACKSONVILLE                                                                                                    |                                                                                    | 💼 🗅 🝺 🗸 |
|----------------------------------------------------------------------------------------------------|------------------------------------------------------------------------------------|---------|
| Supplier Portal                                                                                                    |                                                                                    |         |
| Search Orders V Order Number                                                                                                    | Q                                                                                  |         |
| Tasks                                                                                                    |                                                                                    | 6       |
| Orders                                                                                                    |                                                                                    | •       |
| Manage Orders     Manage Schedules     Acknowledge Schedules in Spreadsheet  Agreements     Manage Agreements  Shipments     View Receipts     View Returns Invoices and Payments | Requiring Attention                                                                |         |
| Create Invoice     View Invoices     View Payments Negotiations                                                                                                    | Criders to Acknowledge Negotiations Closing Soon                                   |         |
| View Active Negotiations     Manage Responses                                                                                                    | Recent Activity           Last 30 Days           Negotiation invitations         1 |         |
| Qualifications                                                                                                    | Agreements opened 1                                                                |         |
| Manage Questionnaires     View Qualifications                                                                                                    | Orders opened 1<br>Receipts 1                                                      | ~       |

Step 27

Click the Home icon.

| CITY OF JACKSONVILI | LE CONTRACTOR OF CONTRACTOR OF CONTRACTOR OF CONTRACTOR OF CONTRACTOR OF CONTRACTOR OF CONTRACTOR OF CONTRACTOR | ۵ | JD ~ |
|---------------------|----------------------------------------------------------------------------------------------------|---|------|
| G                   | iood afternoon, John Doe!                                                                                       |   |      |
| Sup                 | pplier Portal Tools Others                                                                                      |   |      |
| APPS                |                                                                                                    |   |      |
|                     | Supplier Portal                                                                                                 |   |      |
| Th                  | nings to Finish                                                                                                 |   |      |
|                     | Assigned to Me                                                                                                  |   |      |

Step 28

End of Procedure.